# ICANN **COMMUNITY FORUM**

7-12 March 2020

# **Open Data Program Open Data Platform Launch V1**

11 March 2020

#### **Session Information**

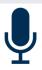

This session will be recorded.

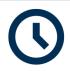

This session is scheduled to last 1 hour.

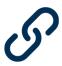

Presentation PowerPoint and recording will be published on ICANN67 website.

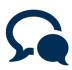

Q&As will be after the presentation.

Please be advised that translation is not supported for this session. Please submit and ask questions / comments in English.

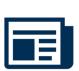

If you need to post questions / comments in Spanish and French, we will include our response in the Q&A document that will be published on the ICANN67 session page after this session, along with other questions / comments we could not respond to during the session.

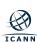

# **Opening Remark**

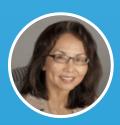

**Susanna Bennett**SVP & Chief Operating Officer

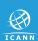

## Presenters and Remote Participants Manager

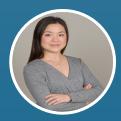

Victoria Yang
Operations

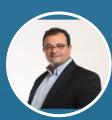

Alain Durand
Office of Chief
Technology Officer

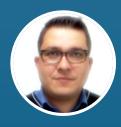

Edman Perez
Engineering &
Information Technology

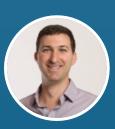

Russ Weinstein
Global Domain Division

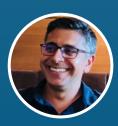

Mukesh Chulani Global Domain Division

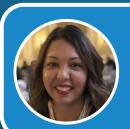

Marilia Hirano Remote Participants Manager

# **ICANN Open Data Program**

#### Aims to:

 Increase transparency and improve accessibility & availability of data.

 Strengthen ICANN org's procedures, processes, and standards for higher data usability.

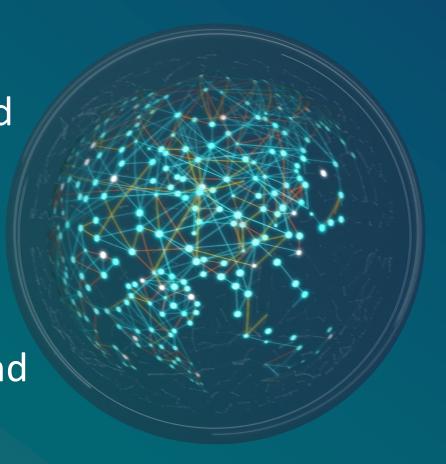

#### **Open Data Platform Launch V1**

#### **Session Objective**

- Introduce the platform and its functionality.
- Introduce the published datasets.
- Engage and encourage community to access the platform and available data. Provide feedback to ICANN org to continually improve this platform and the datasets.

Platform will be open to public later today.

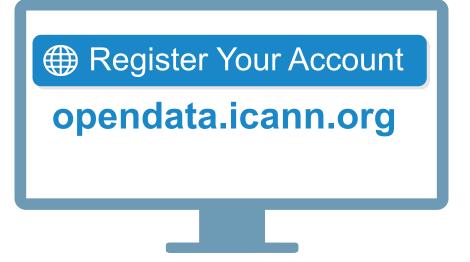

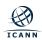

## **Agenda**

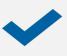

ICANN's Open Data Milestones

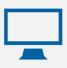

Demonstrate ICANN Open Data Platform

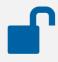

**Demonstrate Published Data** 

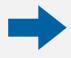

What's Next

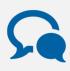

**Questions and Answers** 

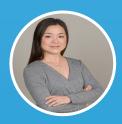

Victoria Yang
Operations Senior Program Manager

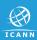

### **ICANN's Open Data Milestones**

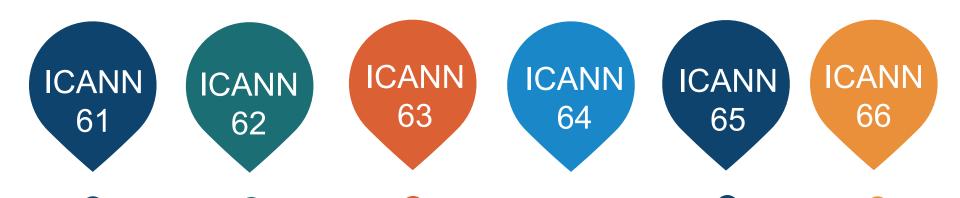

Request For Proposal (RFP) to acquire a SaaS Open Data Platform

Open Data data asset Inventory and metadata public comment

Purchased the Open Data Platform & demonstrated Platform features

Discussed
data
publication
process with
community

Implemented
Open Data
Platform
design &
started
dataset
assessment
for
Launch V1

Preparation for Launch V1

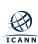

# **ICANN Open Data Platform**

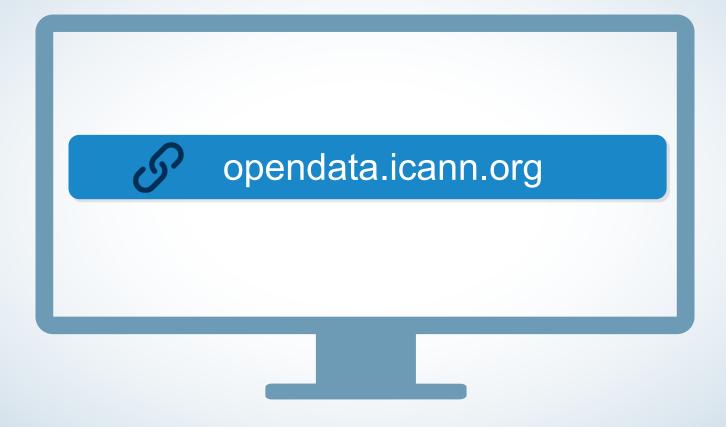

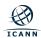

## **ICANN Open Data Platform – Home Page**

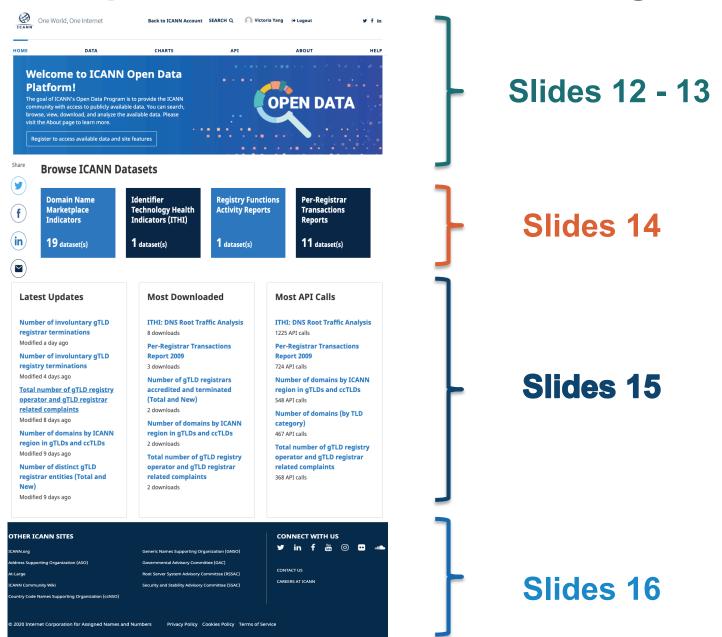

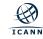

Browse all available datasets

Analyze and visualize your data

Go back to your ICANN Account

Search datasets by keywords

Access ICANN's Social Media Platform

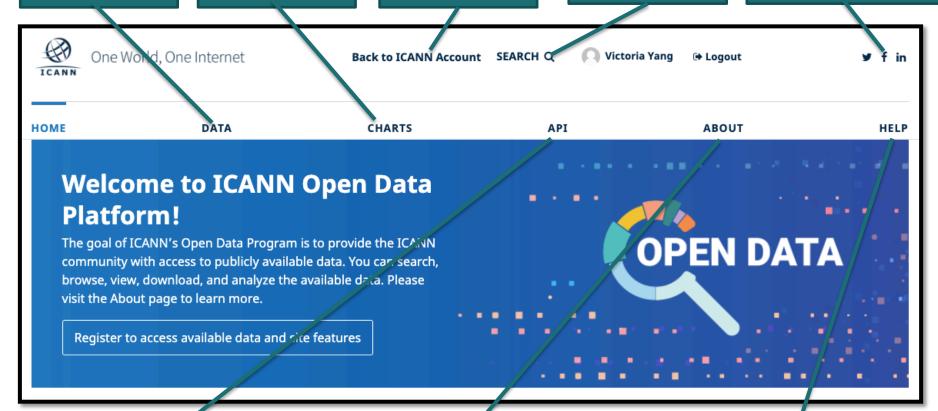

Search and download dataset using the API

Learn more about
Open Data Program
and this Platform

Check out the Help page for more resources

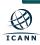

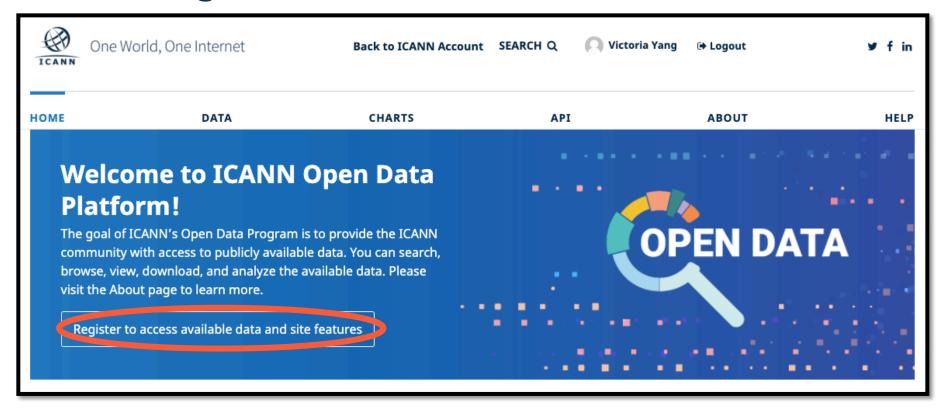

#### By registering, your account will allow you to:

- Access and use all data available on this platform for free
- Search, browse, view, download, and analyze the data, according to the platform's terms and conditions and the license(s) applied to each datasets
- Save customized analyses
- Choose to receive notifications when selected datasets are updated
- Generate API keys and view API quota usage

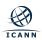

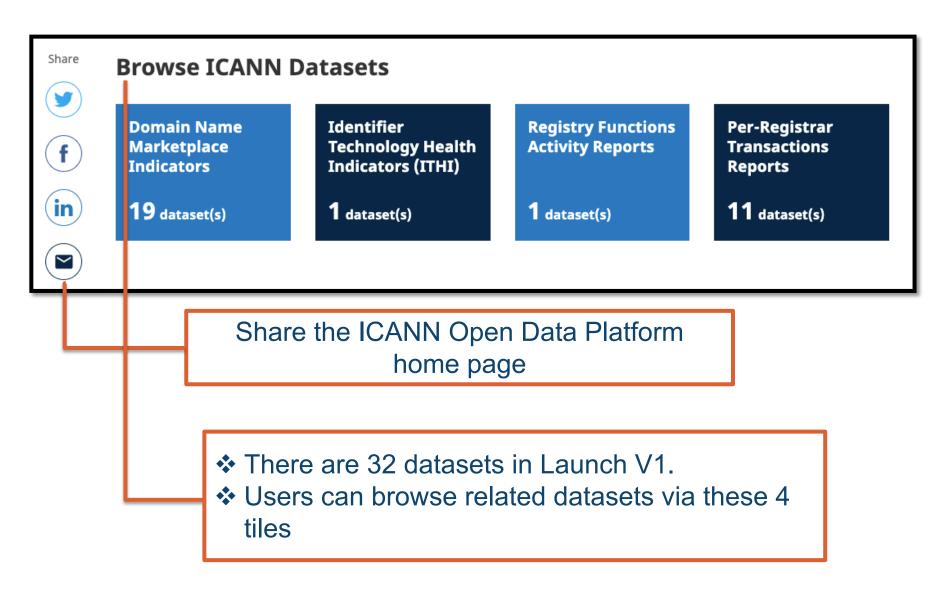

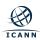

List of latest 5 datasets with either the data or metadata updated

List of top 5 datasets with the most downloads

List of top 5 datasets with the most API calls

#### **Latest Updates**

Number of involuntary gTLD registrar terminations

Modified a day ago

Number of involuntary gTLD registry terminations

Modified 4 days ago

<u>Total number of gTLD registry</u> <u>operator and gTLD registrar</u> <u>related complaints</u>

Modified 8 days ago

Number of domains by ICANN region in gTLDs and ccTLDs

Modified 9 days ago

Number of distinct gTLD registrar entities (Total and New)

Modified 9 days ago

#### **Most Downloaded**

**ITHI: DNS Root Traffic Analysis** 

8 downloads

Per-Registrar Transactions Report 2009

3 downloads

Number of gTLD registrars accredited and terminated (Total and New)

2 downloads

Number of domains by ICANN region in gTLDs and ccTLDs

2 downloads

Total number of gTLD registry operator and gTLD registrar related complaints

2 downloads

#### **Most API Calls**

ITHI: DNS Root Traffic Analysis

1225 API calls

Per-Registrar Transactions Report 2009

724 API calls

Number of domains by ICANN region in gTLDs and ccTLDs

548 API calls

Number of domains (by TLD category)

467 API calls

Total number of gTLD registry operator and gTLD registrar related complaints

368 API calls

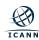

- Check out other ICANN sites
- Connect with us via ICANN Social Media Platforms
- Check out Career Opportunities at ICANN

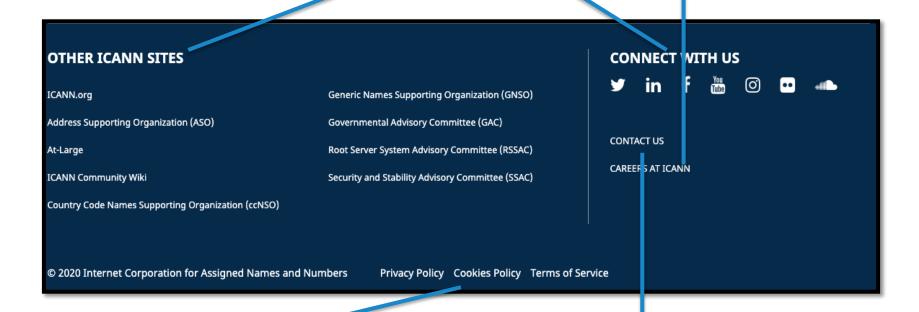

Review our Privacy Policy, Cookies Policy and Terms of Service before using the Open Data Platform. We are committed to continually improving this platform. We welcome your feedback, please contact us.

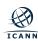

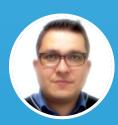

# Edman Perez IT Business Analytics & Intranet Manager

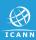

### **Data Page**

Number of datasets available

Sort the datasets with multiple options here

Use filters to help find the datasets

Click on the dataset to explore more

Download catalog allows users to download the entire data page along with the datasets metadata

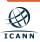

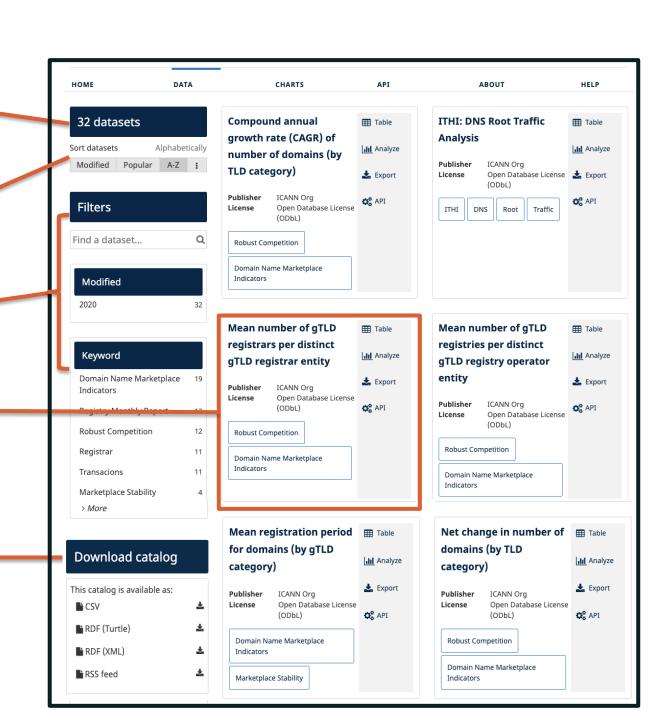

# Select the Information tab to find basic information about the selected dataset

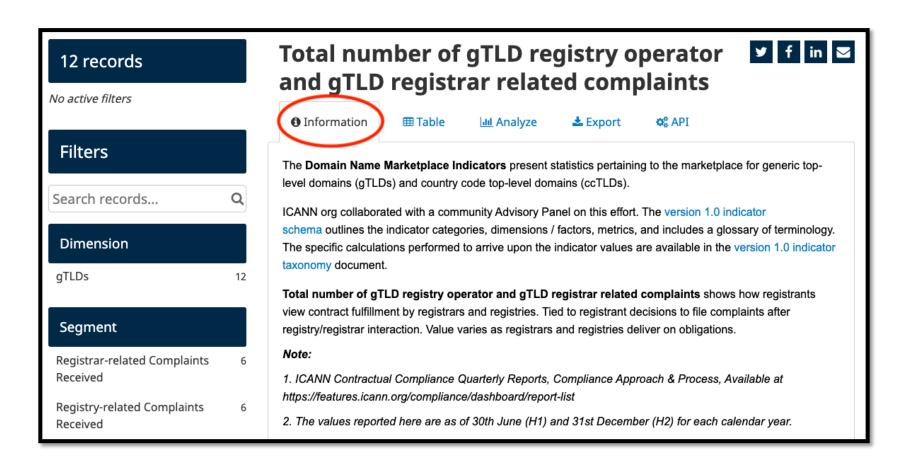

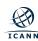

# Select the Table tab to view the data as table

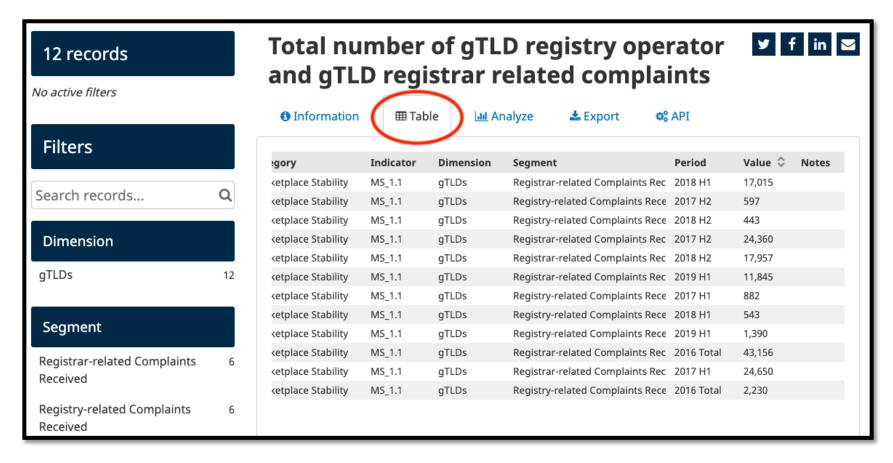

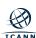

#### Select the Analyze tab to view the data as chart

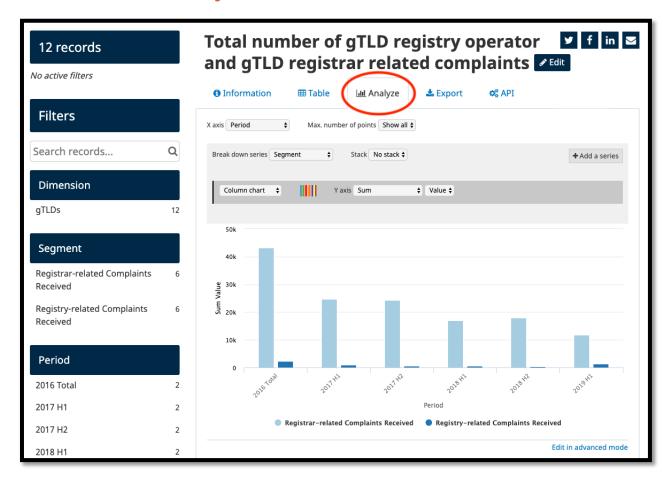

Please visit the **Help page** for more information and other available resources.

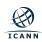

# Select the Export tab to export the dataset in your preferred format

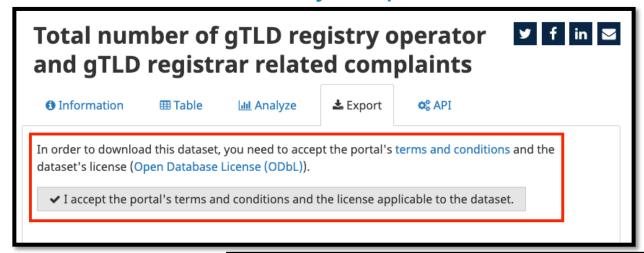

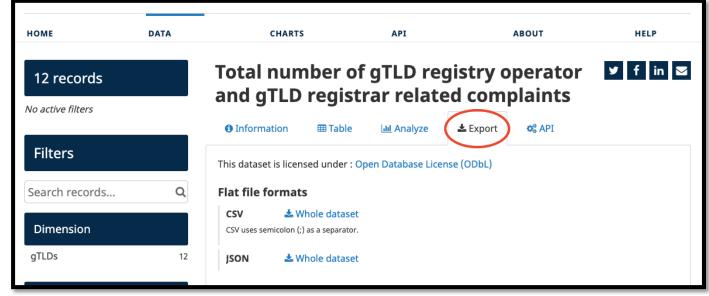

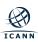

From any tab, you can share a link to a dataset on social media or by email

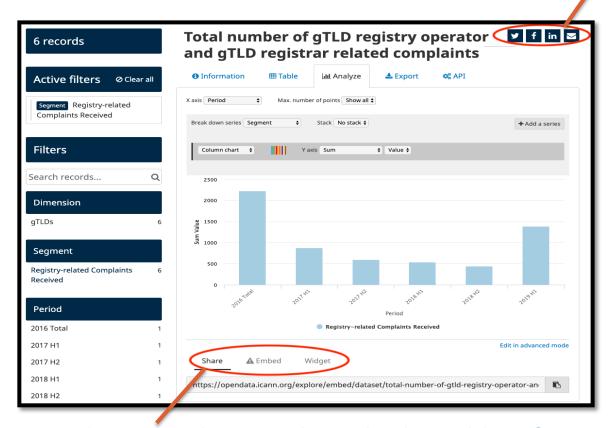

You also can share the dataset via embed or widget features, where applicable:

- Share: Selection will allow you to copy and paste a shareable URL
- Embed: Selection will generate the iframe code of the visualization.
- Widget: Selection will generate the widget code of the visualization.

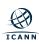

# **Other Pages:**

#### Charts page

- With the Chart builder tool, you can visualize multiple datasets on a single customized chart.
- Compare to the Analyze tab on a dataset page, this page will give your more options, such as combining different datasets.

#### API page

- The API (Application Programming Interface) is an interface for programs to communicate and exchange data.
- Please visit the About page and Help page for more information and available resources.

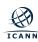

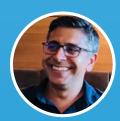

# Mukesh Chulani gTLD Accounts Senior Manager

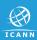

# **Domain Name Marketplace Indicators**

- The Domain Name Marketplace Indicators presents statistics pertaining to the marketplace for generic top-level domains (gTLDs) and country code top-level domains (ccTLDs).
- ICANN org collaborated with a community Advisory Panel to develop relevant indicator schema and taxonomy.
- ICANN org has released 2 refreshes so far, which are available on icann.org in Excel sheet format. These indicators are updated twice a year.
- Transitioning from Excel sheet on icann.org to Open Data Platform not only provides users ability to refine the data with search and filter functionality, but also the opportunity to visualize data and tell their stories.

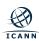

### **Example**

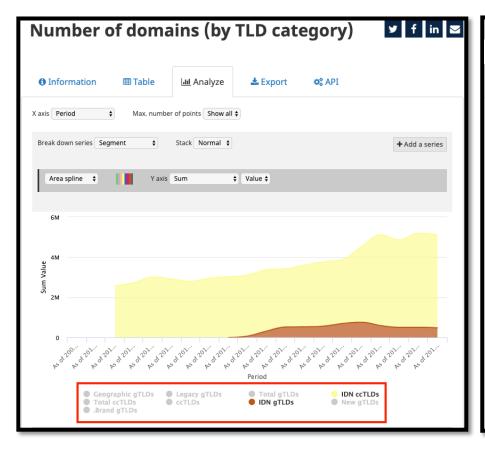

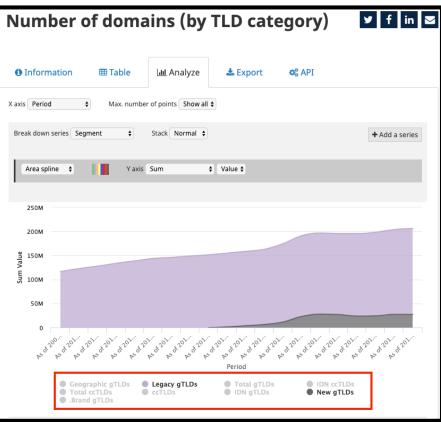

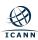

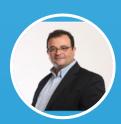

**Alain Durand**Principal Technologist

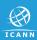

## Identifier Technology Health Indicator (ITHI)

- In 2017, ICANN started the project to monitor the health of the registered identifiers ecosystem through a set of Identifier Technology Health Indicators (ITHI) or ITHI Metrics. The eight metrics (indicators) along with its detailed data can be seen on the site <a href="https://ithi.research.icann.org">https://ithi.research.icann.org</a>.
- Metrics 3 (M3) DNS Root Traffic Analysis is published via Launch V1.
- The move of this metric (ITHI M3) to the Open Data Platform will enable users to access all historical data and timely update with new data. Today, data published on ITHI site is a snapshot of past 3 months; however, in Open Data Platform, it includes monthly data beginning of Jan 2018, and data will be modified every month with additional monthly data.
- ICANN org will continue maintaining the ITHI site in parallel with publishing data on Open Data Platform.

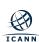

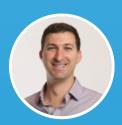

Russ Weinstein Sr. Director, gTLD Accounts & Services

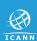

## **Monthly Registry Reporting**

- Registry Functions Activity Reports and Per-Registrar Transaction Reports are submitted to ICANN as part of contractual obligations.
- Both reports are currently published on <u>icann.org</u>.
- Both reports are not published until three months after the end of the month to which the report relates.
- Moving both reports from icann.org to Open Data Platform made the data easier to consume. E.g. the Per-Registrar Transaction Report structured by year contains approximately 1 million records (# of rows), users can consume all TLD transactions data of 12 months by accessing 1 dataset.
- The data will continue to be available in its current format on icann.org until FY21 Q2, after which, the data will be discontinued on icann.org and only be available via the Open Data Platform.

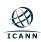

#### **Example**

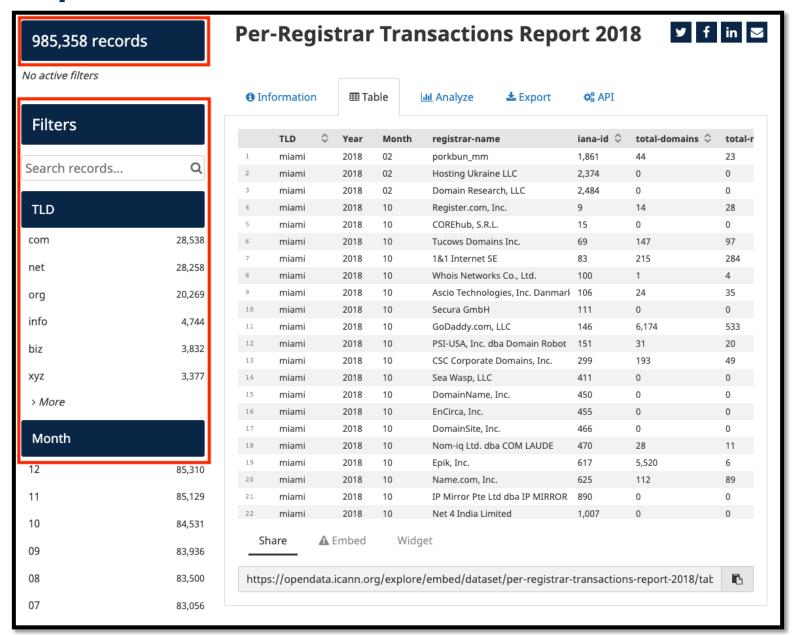

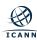

#### **Example**

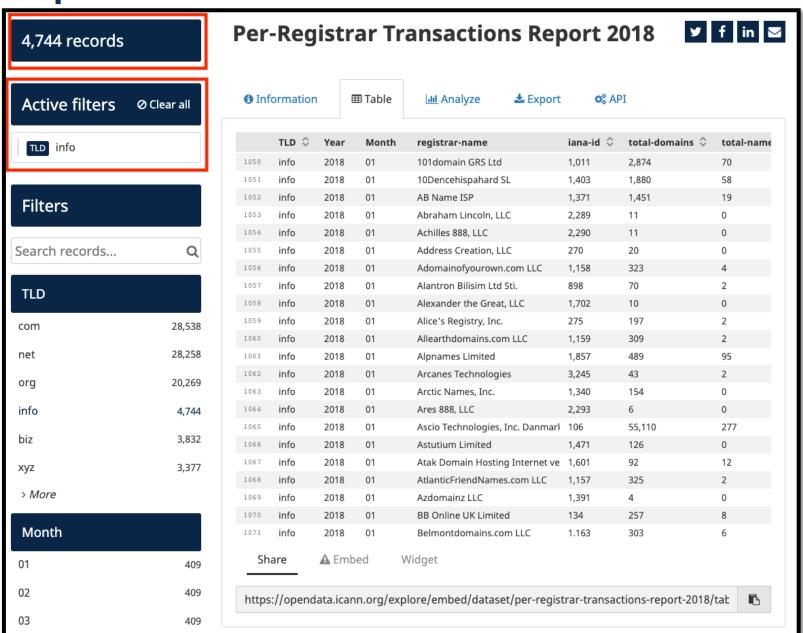

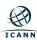

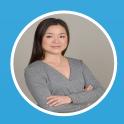

Victoria Yang
Operations Senior Program Manager

#### What's Next

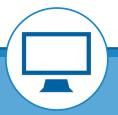

The Platform URL is opendata.icann.org

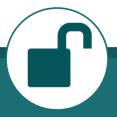

The Platform will be open to public later today

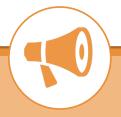

ICANN org will publish an announcement about the launch of Open Data Platform

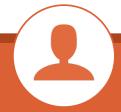

Register your account to access the available datasets

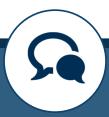

Let us know your feedback via "Contact Us" on the Platform

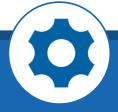

improving the Platform and datasets based on your feedback and assessing new datasets for publication.

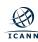

### **Questions and Answers**

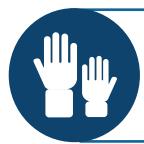

- ❖ Please raise your hand in zoom if you want to ask a question
- ❖ The Remote Participants Manager will manage the queue.
- Unmute your microphone to ask questions when is your turn
- Mute your microphone when not speaking

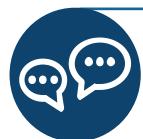

- Type your questions in the chat
- The Remote Participants Manager will read out your question(s).

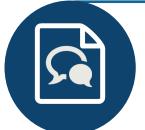

Questions / comments in Spanish and French, along with other questions / comments we could not respond to during the session, will be published on the ICANN67 session page after this session

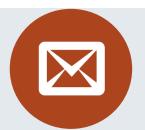

We are committed to continually improving this Platform. We welcome your feedback, please contact us via the "Contact us" on the Home Page footer.

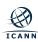

# **Thank You Very Much**

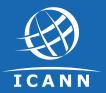

#### One World, One Internet

#### Visit us at icann.org

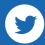

@icann

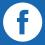

facebook.com/icannorg

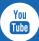

youtube.com/icannnews

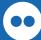

flickr.com/icann

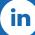

linkedin/company/icann

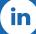

slideshare/icannpresentations

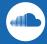

soundcloud/icann